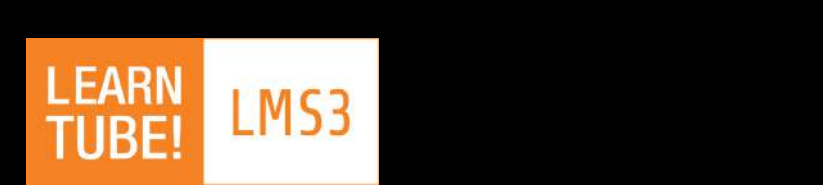

# LMS3 TYPO3 CMS do e-learningu

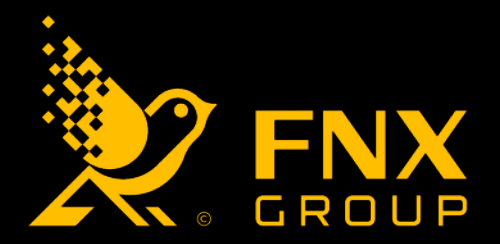

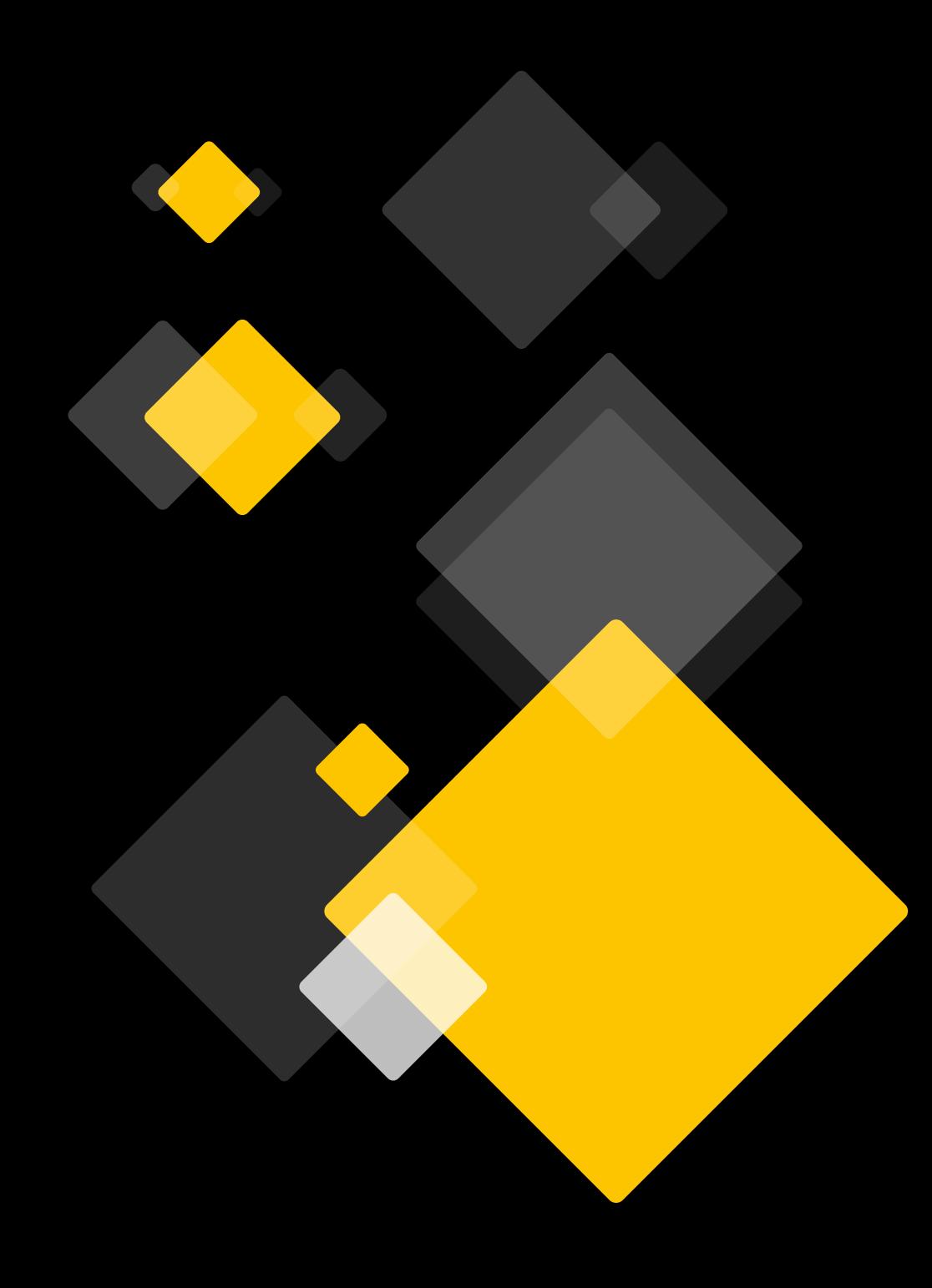

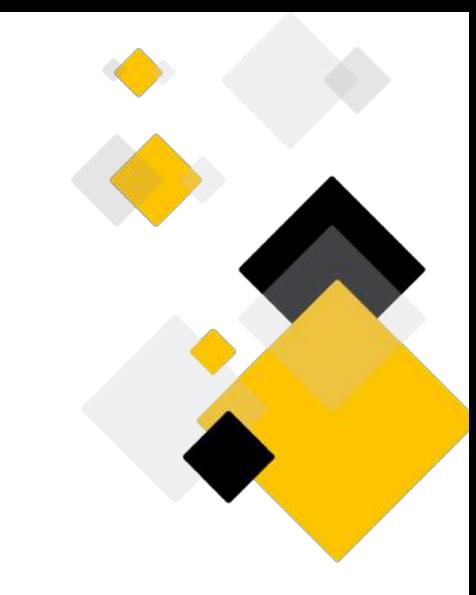

### Czym jest LMS3?

**LMS3** jest to **LMS** (Learning Management System – system do zarządzania szeroko pojętym nauczaniem) bazujący na rozwiązaniu **TYPO3** – jednego z najbardziej stabilnych systemów do zarządzania treścią.

Dzięki wykorzystaniu rozwiązań z **TYPO3** jesteśmy w stanie zaoferować klientom niemal nieograniczone możliwości w tworzeniu szkoleń, kursów, egzaminów, a nawet spotkań online bazujących na dedykowanych rozwiązaniach – bezpiecznie i stabilnie.

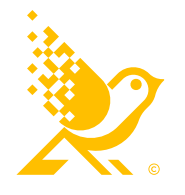

### Dlaczego TYPO3 dla e-learningu?

- Stabilny i wydajny system
- Szeroko stosowany w krajach Europy zachodniej
- Wielu dostawców usług i silna społeczność
- Zdefiniowane wsparcie dla aktualizacji wersji TYPO3
- Przyjazny dla użytkownika i bogaty w funkcje
- Bezpieczeństwo

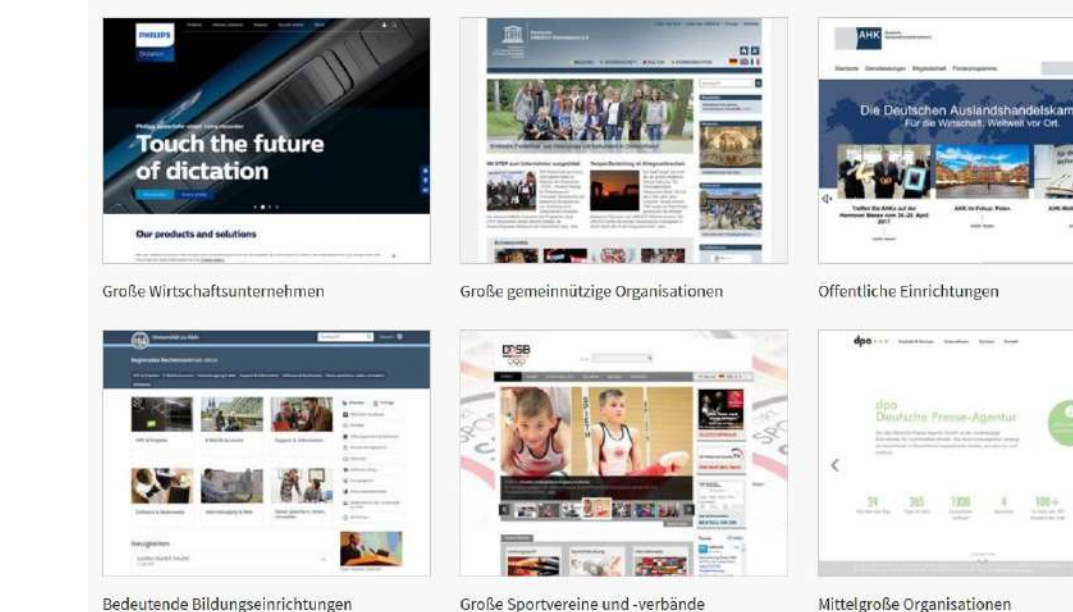

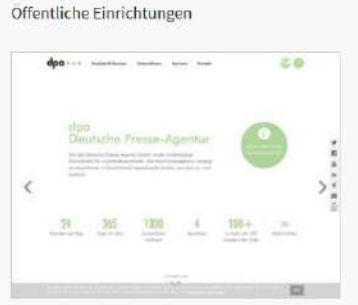

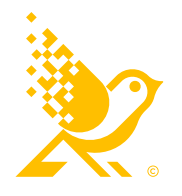

**LMS3 - TYPO3 dla e-learningu**

Bedeutende Bildungseinrichtungen

Große Sportvereine und -verbände

#### TYPO3:

#### • Bezpieczeństwo

Głównym atutem TYPO3 i jego olbrzymią przewagą nad innymi systemami tego typu jest bezpieczeństwo. Jeśli jest to dla Państwa priorytet, TYPO3, a co za tym idzie – LMS3 jest najlepszym wyborem.

#### • Skalowalność

Dzięki rozwiązaniom TYPO3 istnieje możliwość nieograniczonej rozbudowy istniejących kursów lub dodanie do nich zupełnie nowych funkcjonalności lub wersji. Łatwo i szybko można stworzyć nowe zadania, dodać użytkowników, zaktualizować materiały.

#### • Funkcjonalność

TYPO3 oferuje bogatą gamę funkcji, które umożliwiają zarządzanie różnymi typami treści, takimi jak strony, blogi, forum, galerie zdjęć i wiele innych. Dzięki modułowemu podejściu można dostosować system do indywidualnych potrzeb i rozszerzyć go o dodatkowe funkcje. W kontekście e-learningu oznacza to, że proponowane przez nas rozwiązanie jest idealne dla firm, które ciągle się rozwijają, a więc istnieje proces ciągłego szkolenia.

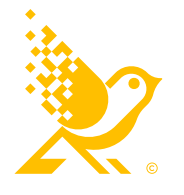

## TYPO3 dla e-learningu

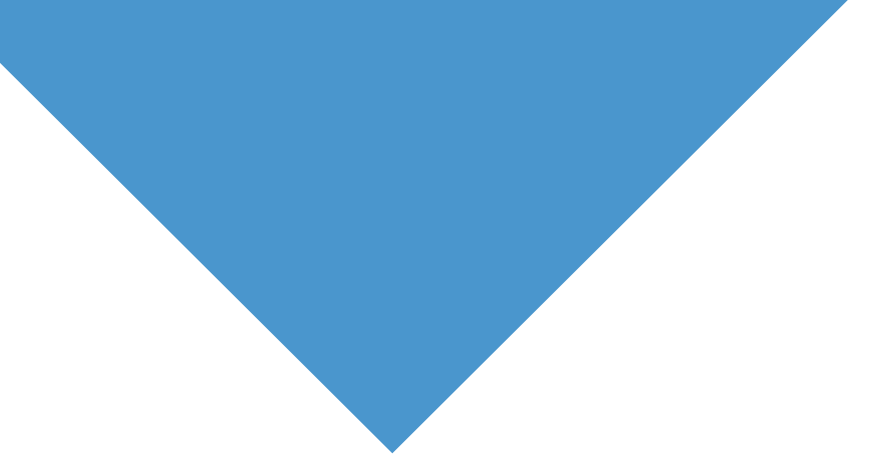

### TYPO3 dla e-learningu

#### Wielojęzyczność

TYPO3 jest rozwiązaniem klasy Enterprise, stworzonym głównie na potrzeby dużych organizacji, gdzie zarówno skalowalność, jak i wielojęzyczność są podstawą.

Dodanie nowego języka jest banalnie proste. Podobnie jak jego edycja.

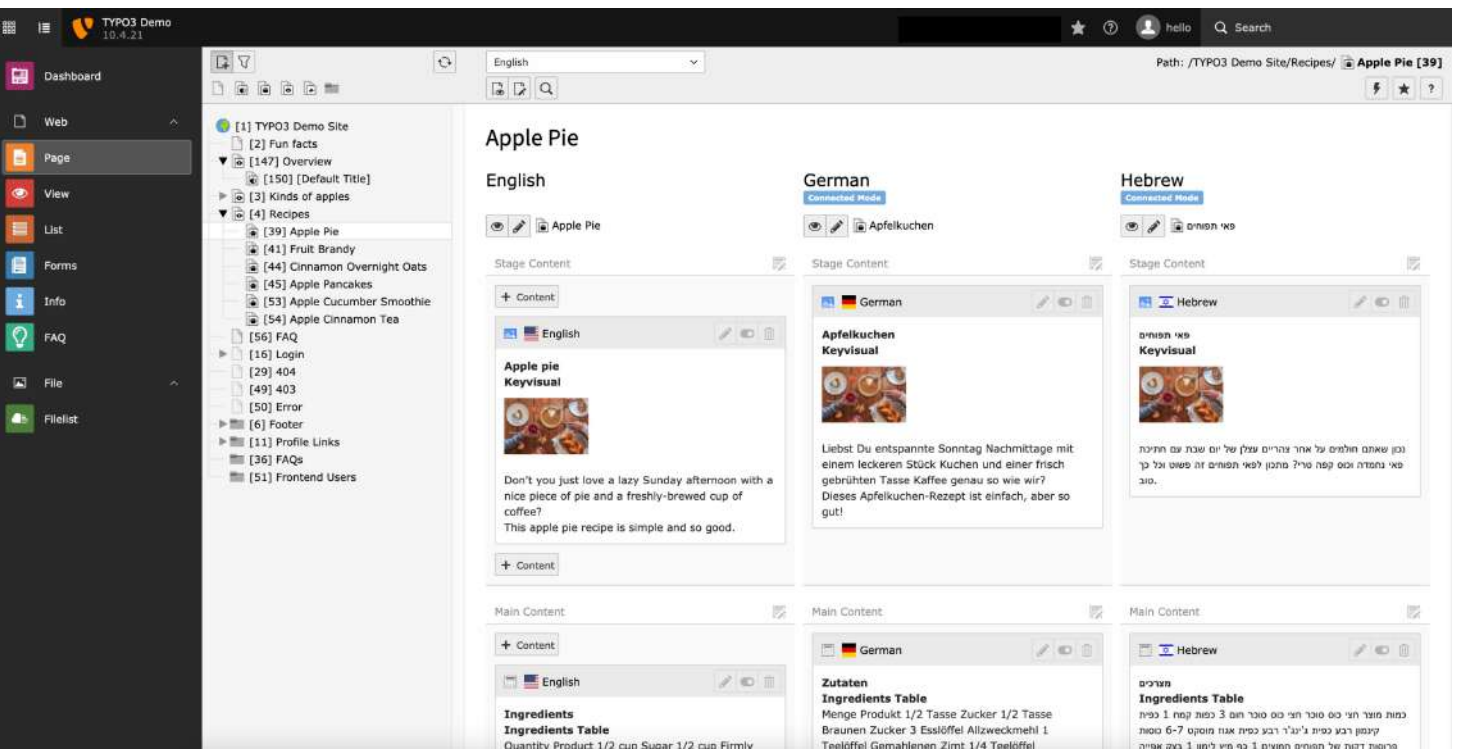

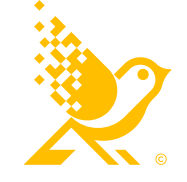

### TYPO3:

- Od kwietnia 2023 r. dostępna jest wersja 12 LTS (długoterminowe wsparcie) TYPO3 w zakresie aktualizacji i poprawek bezpieczeństwa
- W ciągu ostatnich dziesięciu lat nastąpiła adaptacja do odpowiedniej aktualnej wersji.
- Rozszerzenie LMS3 jest obecnie dostępne dla TYPO3 w wersji 12. LTS

Jest to okres do sześciu lat i dobry argument za możliwością planowania, trwałością i bezpieczeństwem.

#### Rozszerzenie LMS3:

- Rozszerzenie LMS3 pojawiło się w pierwszej wersji dla TYPO3 3.8.
- W ciągu ostatnich dziesięciu lat nastąpiła adaptacja do odpowiedniej aktualnej wersji.
- Rozszerzenie LMS3 jest obecnie dostępne dla TYPO3 w wersji 12. LTS

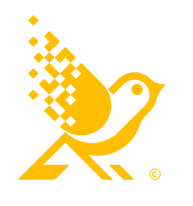

TYPO3 dla e-learningu

#### Standardowe komponenty CMS:

- Wygodne środowisko redakcyjne
- Elastycznie konfigurowalne uprawnienia redakcyjne
- Administracja użytkownikami, grupy użytkowników, nadawanie uprawnień
- Nowoczesne przygotowanie treści
- Wielojęzyczność
- Zarządzanie dokumentami entre termine in termine entre termine entre termine entre termine entre termine entre termine entre termine entre termine entre termine entre termine entre termine entre termine entre termine ent

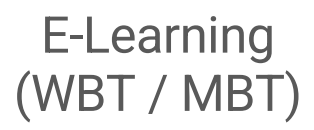

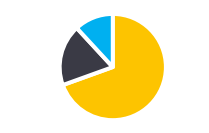

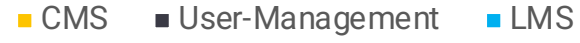

#### Strona internetowa, e-learning, intranet czy kompletne rozwiązanie portalowe?

- Logowanie do obszarów chronionych
- Aktualności i biuletyn
- Pliki do pobrania
- Wydarzenia / Kalendarz
- Katalogi pracowników / osobiste
- Arkusze kalkulacyjne i inne dokumenty
- Opcje jednokrotnego logowania
- i wiele innych funkcjonalności

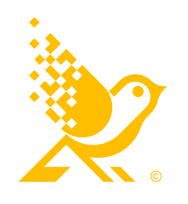

**LMS3 - TYPO3 dla e-learningu**

## TYPO3 dla e-learningu

### Rozszerzenia LMS3 umożliwiają:

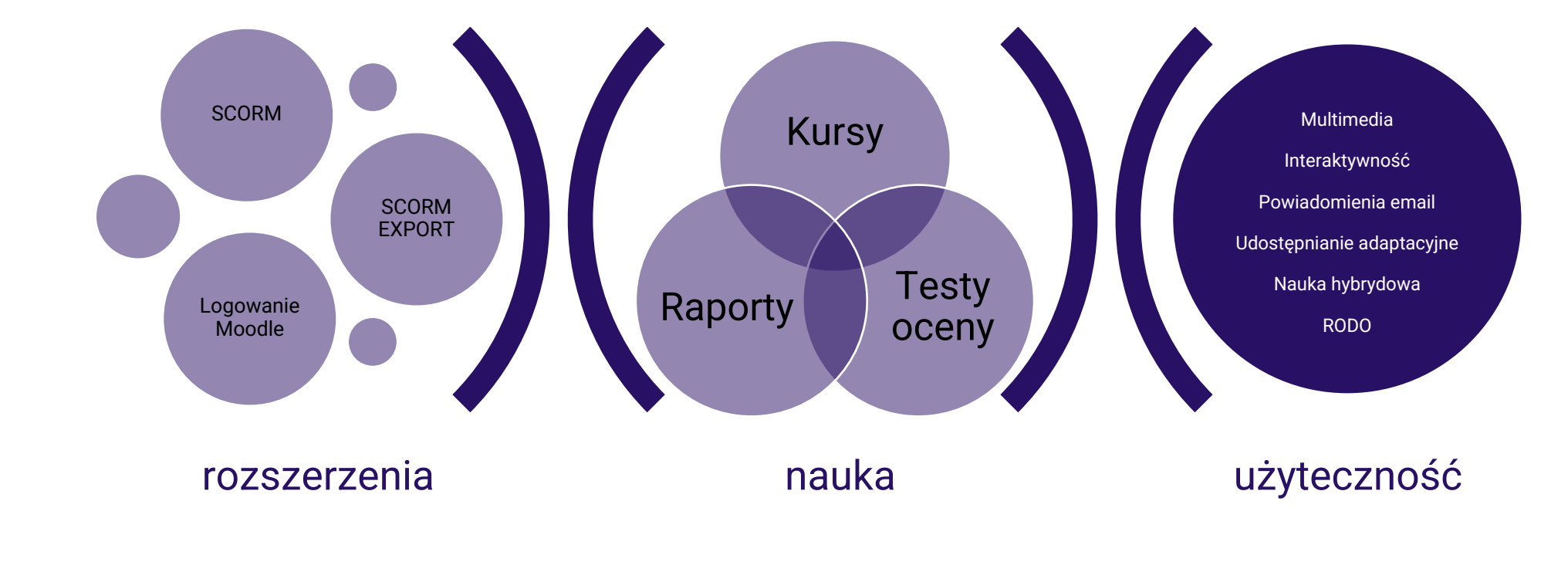

## Rejestracja i przypisanie kursów

### Uwierzytelnianie użytkowników frontendowych:

- Ręczne tworzenie grup użytkowników front- i backendowych,
- Samodzielna rejestracja z opcjonalną aktywacją przez administratora/edytora,
- Możliwość zarządzania danymi w katalogach ułożonych hierarchicznie,
- Możliwość jednorazowego logowania bez konieczności generowania hasła.

### Dostęp do kursu i rejestracja:

- Rejestracja za pomocą klucza: Użytkownik otrzymuje klucz i może się zarejestrować po jego wprowadzeniu,
- Klucz jest powiązany z udostępnieniem możliwości nauki,
- Ograniczenie czasu korzystania z kursów po rejestracji (np. ważne przez 60 dni),
- Udostępnianie poszczególnych kursów za pomocą klucza rejestracyjnego.

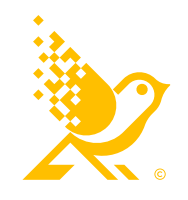

### Kursy, kategorie i katalog kursów

Uczestnicy zapisują się na kursy za pośrednictwem katalogu kursów. Możliwe jest zdefiniowanie kursów obowiązkowych i dobrowolnych możliwości uczenia się lub treści o ograniczonym dostępie.

#### Katalog kursów oferuje metadane i różne widoki:

- Wybrane kursy
- Kategorie kursów
- Moje kursy

**LMS3 - TYPO3 dla e-learningu**

Poprzez grupy użytkowników można kontrolować:

- kto może zobaczyć konkretny kurs,
- kto może zapisać się na konkretny kurs.

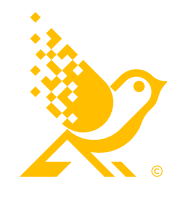

Istnieje możliwość wysyłania powiadomień (np. o ukończeniu kursu) i do udostępniania rozdziałów (np. na tydzień).

- W LMS3 pytania można podzielić na kategorie i przyznać im różne punkty.
- Testy mogą być kompilowane z tych pytań, np. z pewną liczbą losowych pytań z jednej/kilku kategorii.
- Po pomyślnym ukończeniu testu uczestnik otrzymuje punkty, na podstawie których może otrzymać np. certyfikat lub kolejny rozdział.

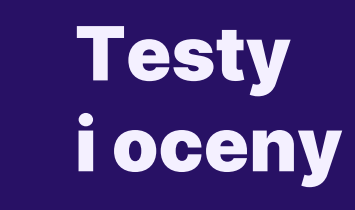

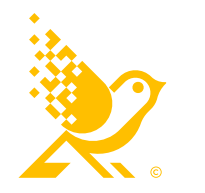

- Raport z postępów w nauce daje uczestnikowi przegląd stron, które odwiedził w ramach kursu i jaki procent został ukończony.
- Raport dla uczestników zawiera przegląd egzaminów oraz uzyskanych punktów i certyfikatów.
- Raporty dla trenerów zawierają przegląd uczestników i ich wyników w kursie:
- Status testu (zaliczony, niezaliczony, nierozpoczęty).
- Liczba prób w teście
- Data zdanego testu
- Uzyskane punkty
- Status ukończenia (% odwiedzonych stron)

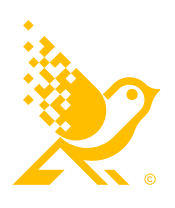

W ten sposób możesz sprawdzić sukces swoich kursów e-learningowych.

### Raporty i statusy

Trenerzy mogą wynagradzać usługi poza platformą za pomocą kredytów, a tym samym udostępniać dalsze treści lub certyfikaty.

- Uczestnik wziął udział w webinarium / szkoleniu bezpośrednim.
- Uczestnik przesłał dokument (dokument za pośrednictwem poczty elektronicznej).
- Uczestnik przystąpił do egzaminu

#### Ponadto zarządzanie kursami może być wykorzystywane do:

- resetowania wizyt na stronie i prób testowych
- usuwania uczestników z kursów

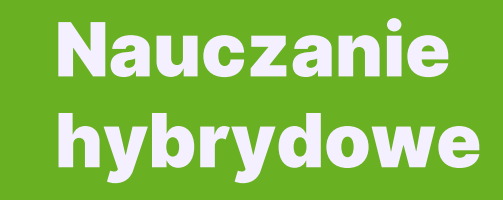

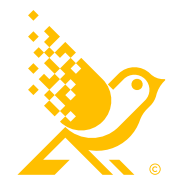

#### Kontrola dostępu do treści jest centralnym elementem LMS3.

- Za pomocą reguł dostępu, kursy mogą być wstępnie zdefiniowane w sekwencji. Możesz udostępnić lub odebrać dostęp do stron i treści zgodnie z następującymi kryteriami:
- W ustalonym dniu
- Po x dniach od zapisania się na kurs (np. jeśli chcesz publikować rozdział co tydzień)
- Liczba punktów w kursie (np. wydanie certyfikatu po zdaniu egzaminu)
- Liczba punktów w kategorii kursu (np. wydanie certyfikatu po ukończeniu serii kursów)
- Według przynależności do grupy lub firmy
- Możesz ograniczyć czas trwania całych kursów, aby były one dostępne tylko przez określony czas po rejestracji.

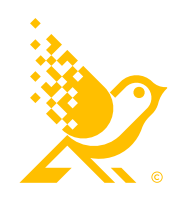

Kontrola dostępu

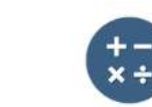

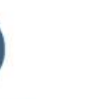

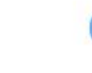

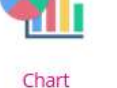

Quickly generate bar and pie charts

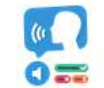

**Dictation** 

Create a dictation with instant feedback

Create a task with missing words in a text

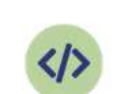

Iframe Embedder Embed from a url or a

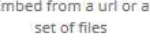

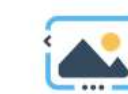

Easily create an Image Slider

Image Slider

images that gradually

Agamotto

Create a sequence of

区域

Accordion

Create vertically stacked

expandable items

Collage

Create a collage of

multiple images

I

**Documentation Tool** 

Create a form wizard

with text export

Find Multiple Hots...

Create many hotspots

for users to find

Column

Content

Drag and Drop

Create drag and drop

tasks with images

**Course Presentation** Column layout for H5P

Create a presentation

÷

Drag the Words

Create text-based drag

and drop tasks

Arithmetic Ouiz

Create time-based

arithmetic quizzes

with interactive slides

**Dialog Cards** 

Create text-based turning cards

-6

Essay

Create essay with

instant feedback

Guess the Answer

Audio Recorder

Create an audio

recording

Fill in the Blanks

Find the Hotspot Create image hotspot

Flashcards

Create stylish and modern flashcards

Image Hotspots Create an image with

multiple info hotspots

Create interactive images

Drag and drop image matching game

Image Sequencing Place images in the

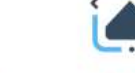

H5P dla TYPO3

Udostępniamy zestaw narzędzi oparty na

silniku H5P z licznymi funkcjonalnościami,

takimi jak prezentacje, interaktywne filmy

i grafika, zaawansowane typy pytań, gry itp.

Animowane interaktywne kursy

Więcej szczegółów na h5p.org

**LMS3 - TYPO3 dla e-learningu**

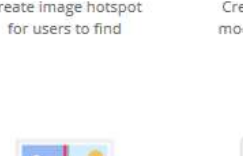

Image Juxtaposition

Image pairing

correct order

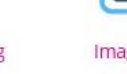

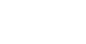

**16**

Create an image with a question and answer

### Od powitania do podsumowania

Wraz z udostępnianiem treści zgodnie z zasadami, powiadomienia e-mail są jednym z podstawowych elementów prowadzenia kursów online.

Możesz zdefiniować własne wiadomości e-mail, które są wysyłane do wszystkich uczestników kursu zgodnie z określonymi kryteriami:

- Po x dniach od rejestracji (bezpośrednio jako powitanie lub po tygodniu od udostępnienia nowej lekcji).
- Od/do x punktów w kursie: (np. gratulacje po zdaniu testu i odniesienie do certyfikatu).
- W ustalonym dniu (np. nawiązanie do zbliżającego się wydarzenia).
- Jeśli określona liczba punktów nie została osiągnięta w określonym terminie. (np. Prosimy o ukończenie kursu w ciągu czterech tygodni)
- Po x dniach bez rejestracji i jeśli określona liczba punktów nie zostanie osiągnięta. (Np. Twój kurs czeka, proszę wróć).

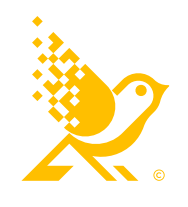

W ten sposób mogą Państwo reagować na każdy status, ustalać harmonogram kursu i komunikować go użytkownikom.

### Powiadomienia

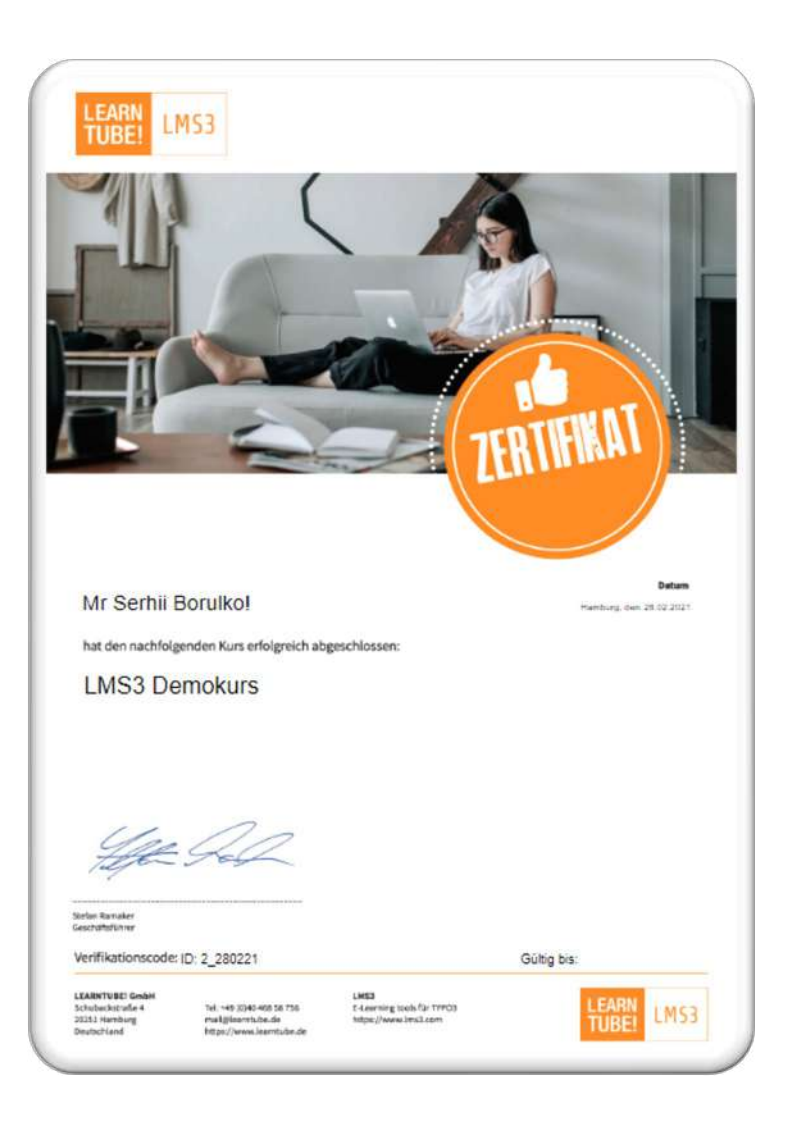

### **Certyfikaty** oparte na wynikach kursu

- Można ustawić różne teksty i dane użytkownika na grafice tła. Wyrównanie, kolor i czcionka mogą być definiowane indywidualnie.
- Pozycjonowanie można przetestować za pomocą funkcji podglądu.
- Certyfikaty mogą być wydawane na podstawie punktów, tj. zdanych egzaminów lub innych kryteriów.

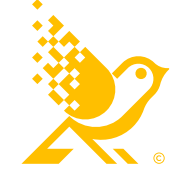

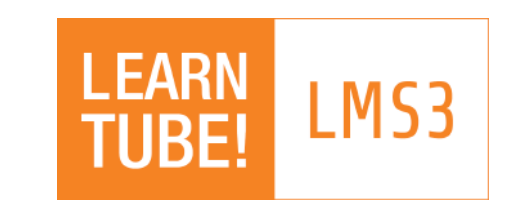

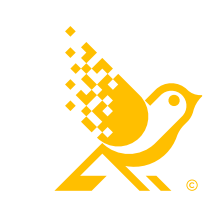

### Kontakt

### **FNX GROUP**

**Oficjalny i wyłączny dystrybutor LMS3 w Polsce**

**Osiedle Garnizon Karola Szymanowskiego 4 80-280 Gdańsk**

**696 076 055 biuro@fnx-group.com www.fnx.group**

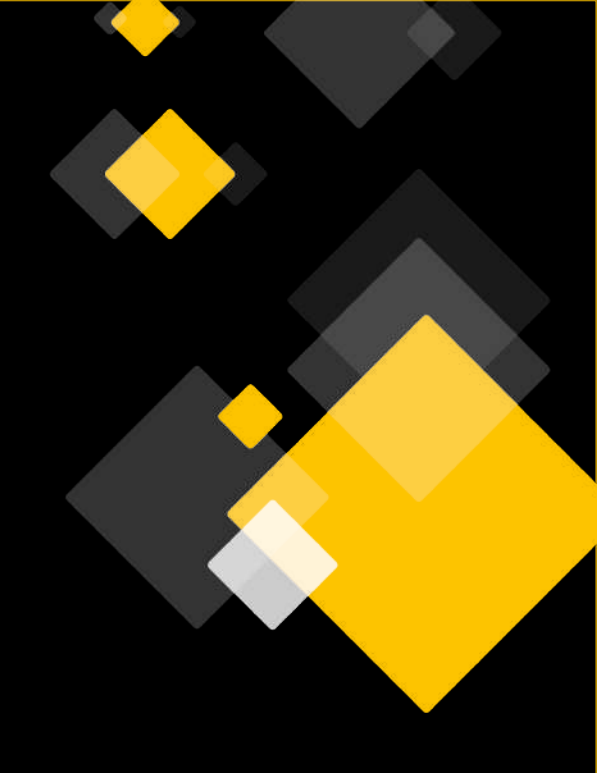

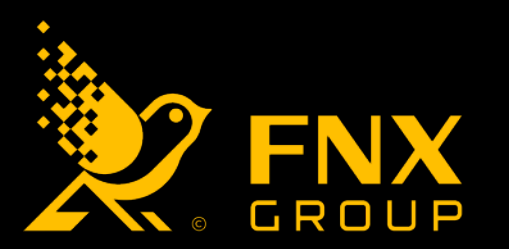